# **FREEBSD**® **DEVICE DRIVERS**

#### **GUIDE FOR THE INTREPID**  $\blacktriangle$

KONG  $10S$ EPH

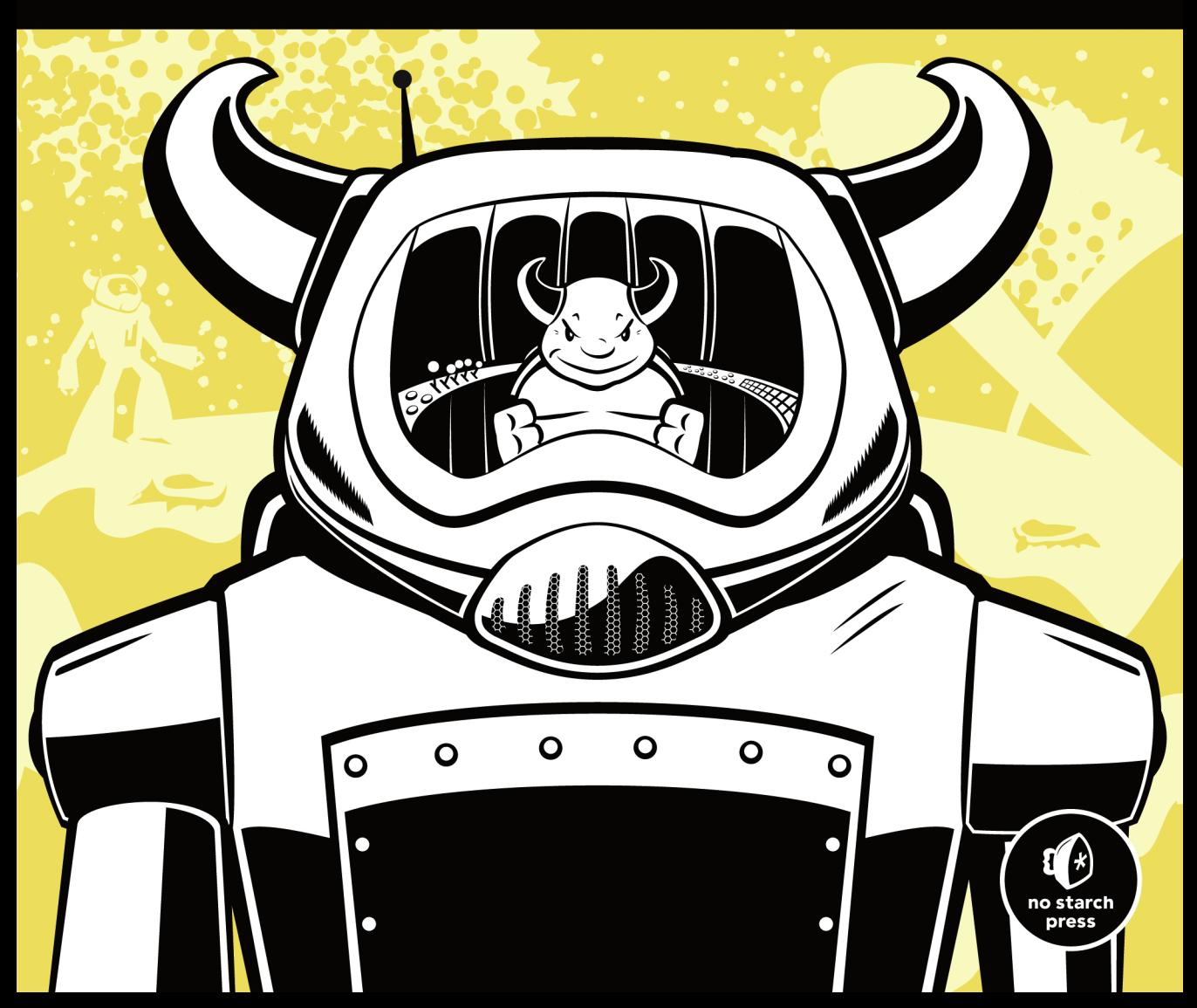

## **CONTENTS IN DETAIL**

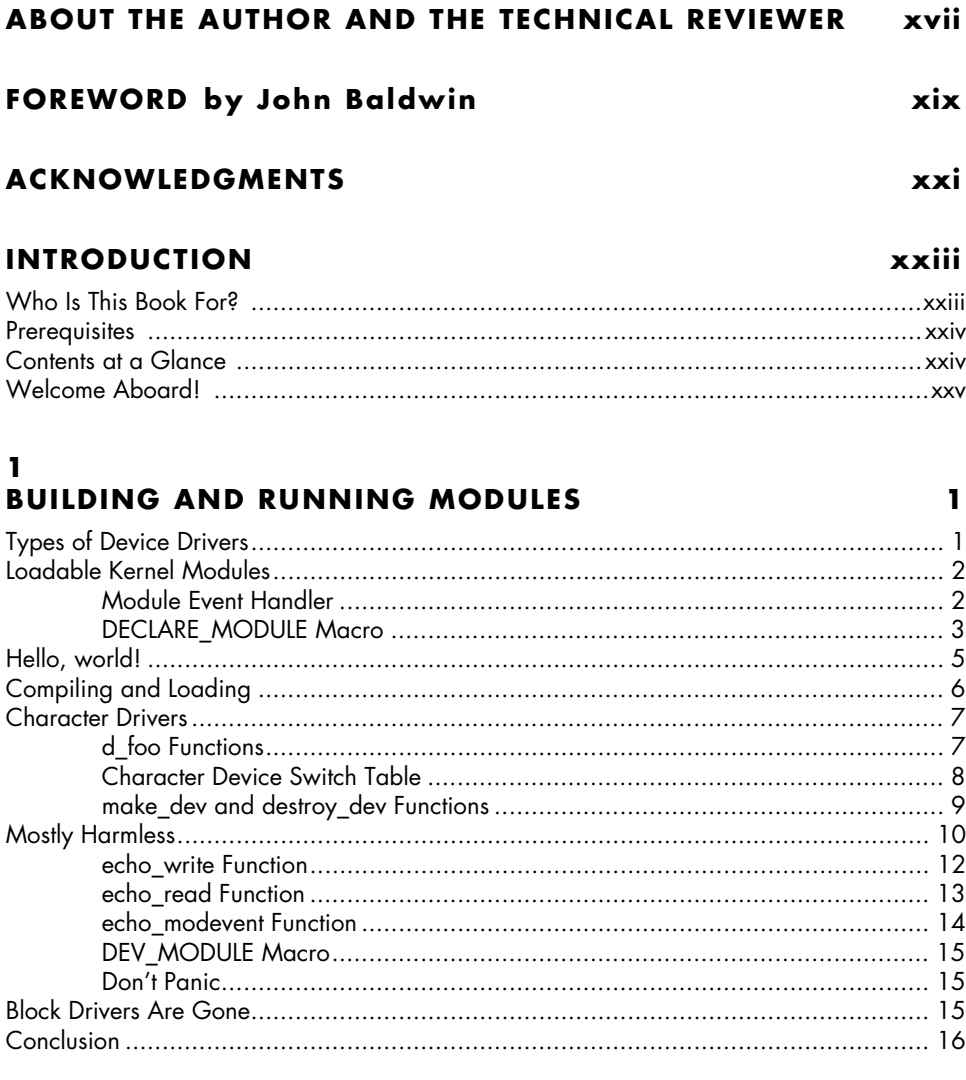

#### $\mathbf{2}$ **ALLOCATING MEMORY**

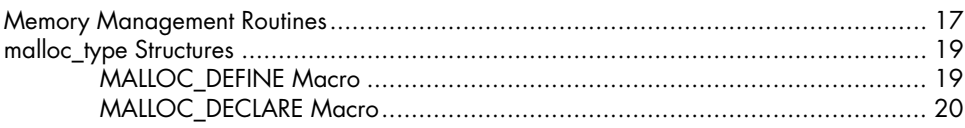

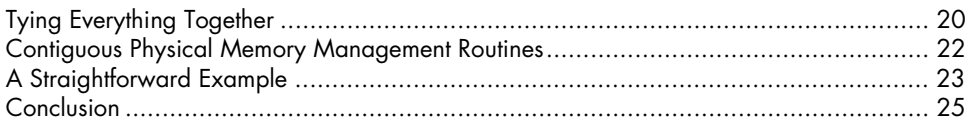

 $27$ 

53

#### $\mathbf{3}$ DEVICE COMMUNICATION AND CONTROL

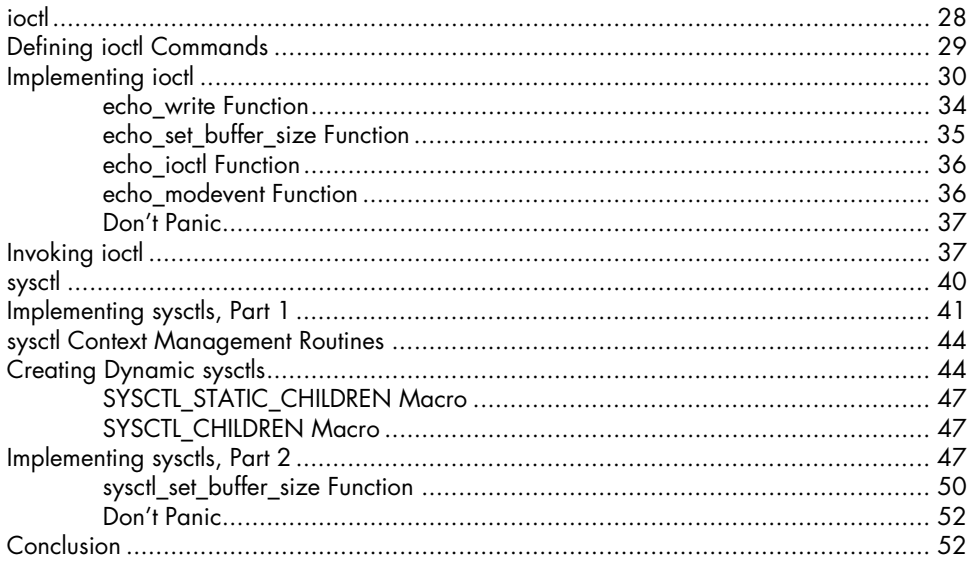

# 4

## **THREAD SYNCHRONIZATION**

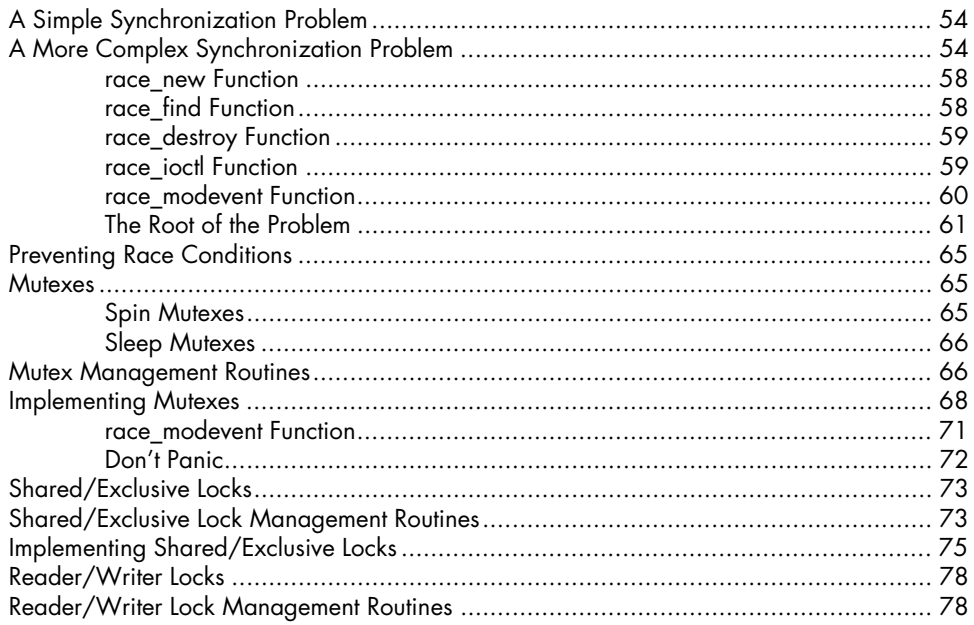

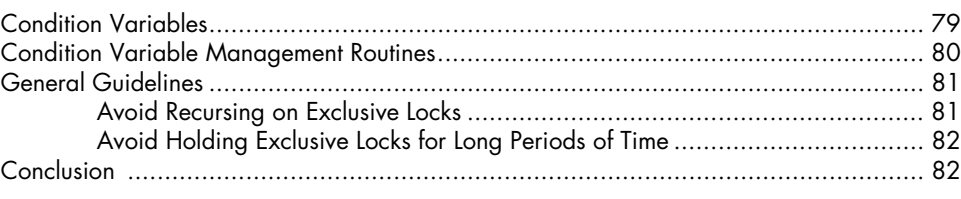

#### $5\phantom{a}$ **DELAYING EXECUTION**

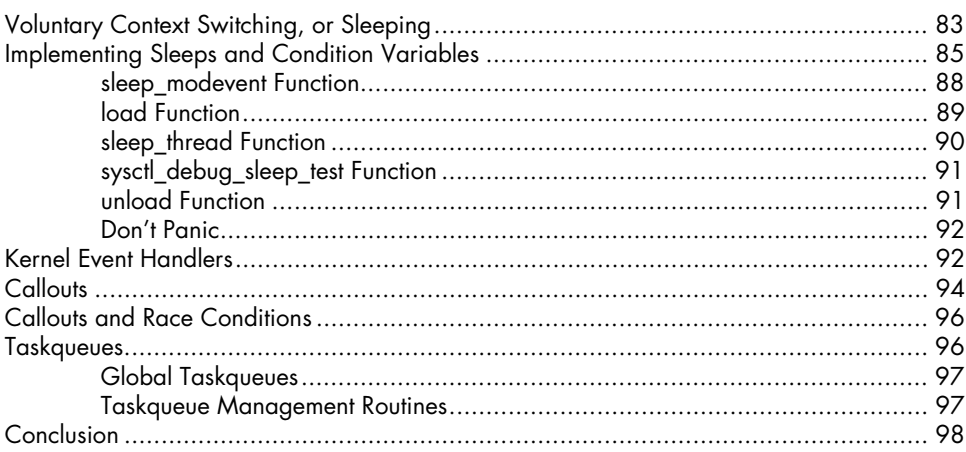

#### 6 **CASE STUDY: VIRTUAL NULL MODEM**

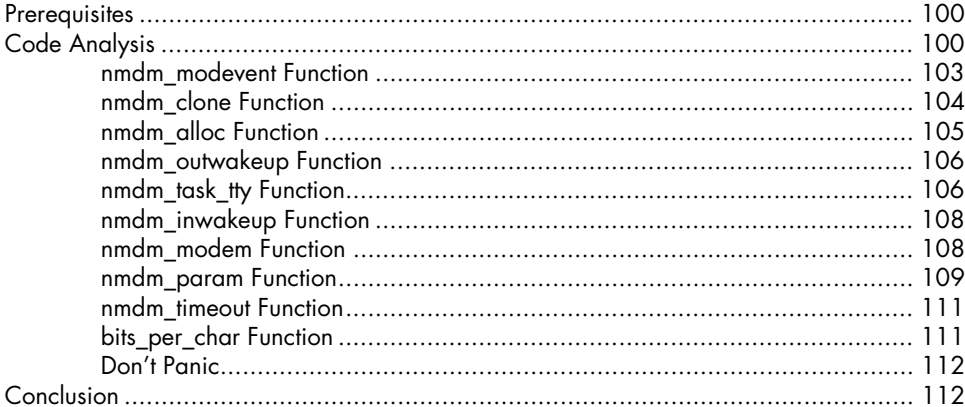

#### $\overline{z}$ **NEWBUS AND RESOURCE ALLOCATION**  $\mathbf{r}$  $\sim$   $\sim$  $\sim$

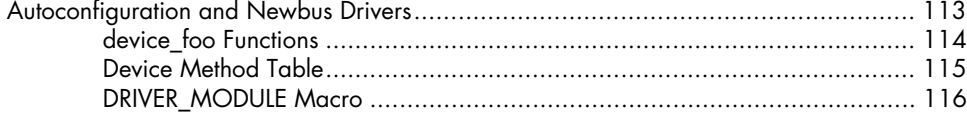

#### 99

#### 83

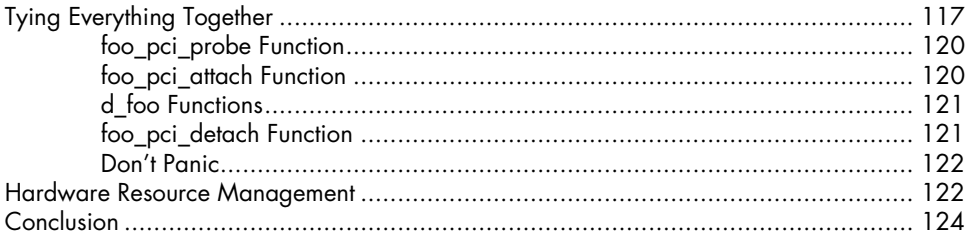

#### 8 **INTERRUPT HANDLING**

#### 

#### 9 **CASE STUDY: PARALLEL PORT PRINTER DRIVER**

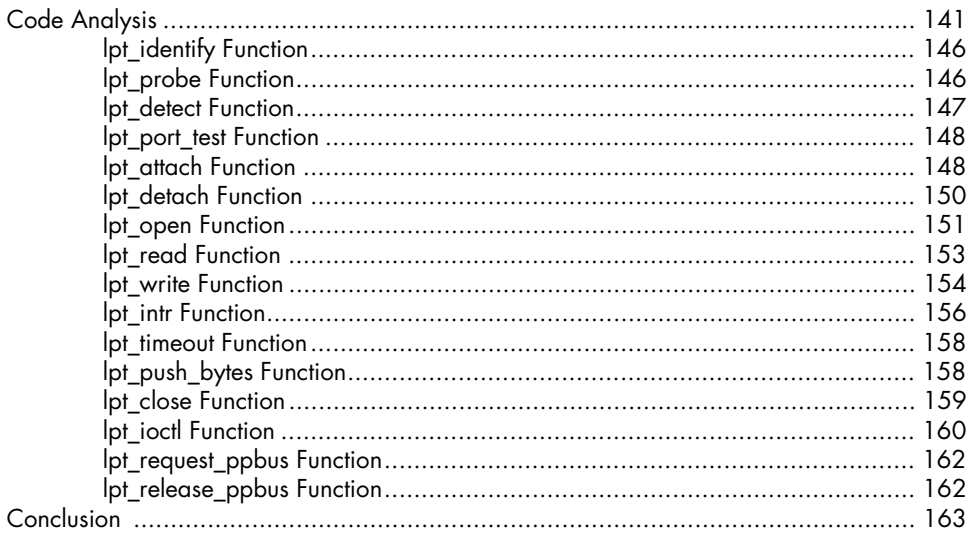

#### $125$

#### 10 **MANAGING AND USING RESOURCES**

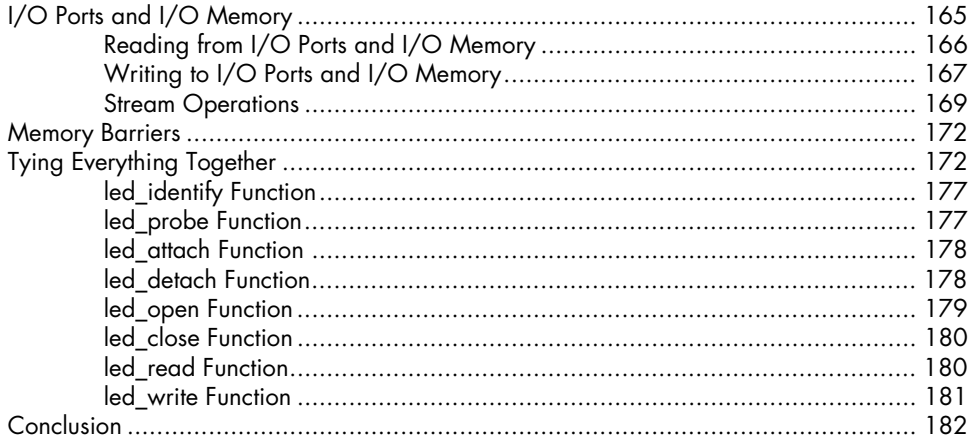

#### $11$ **CASE STUDY: INTELLIGENT PLATFORM MANAGEMENT INTERFACE DRIVER** Cada Angluis

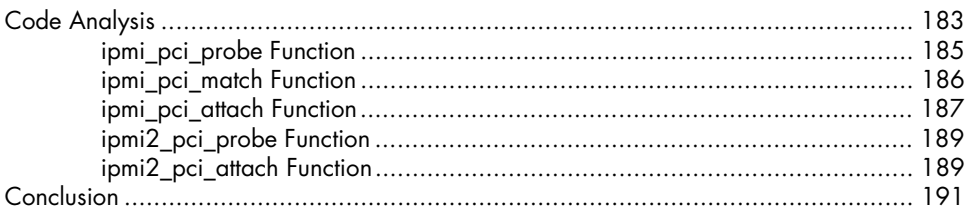

#### $12$ **DIRECT MEMORY ACCESS**

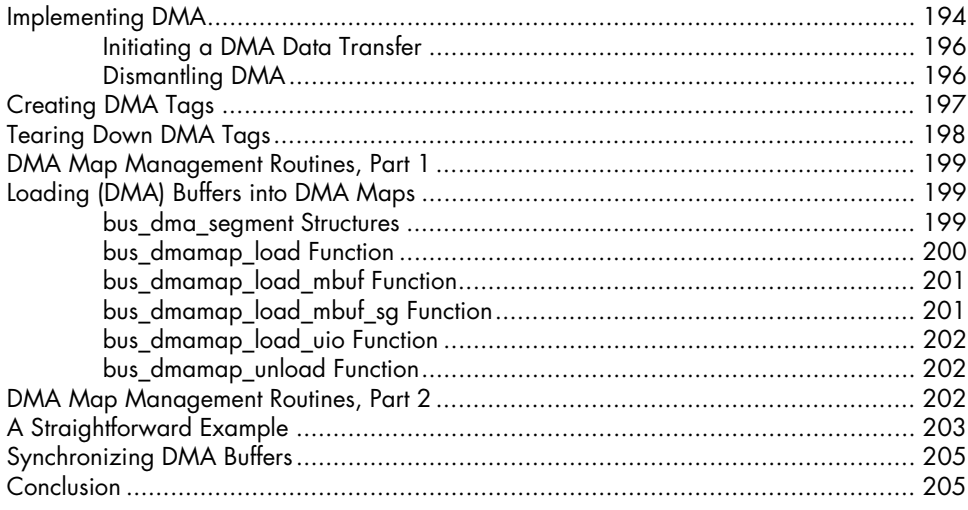

183

### $13$ **STORAGE DRIVERS**

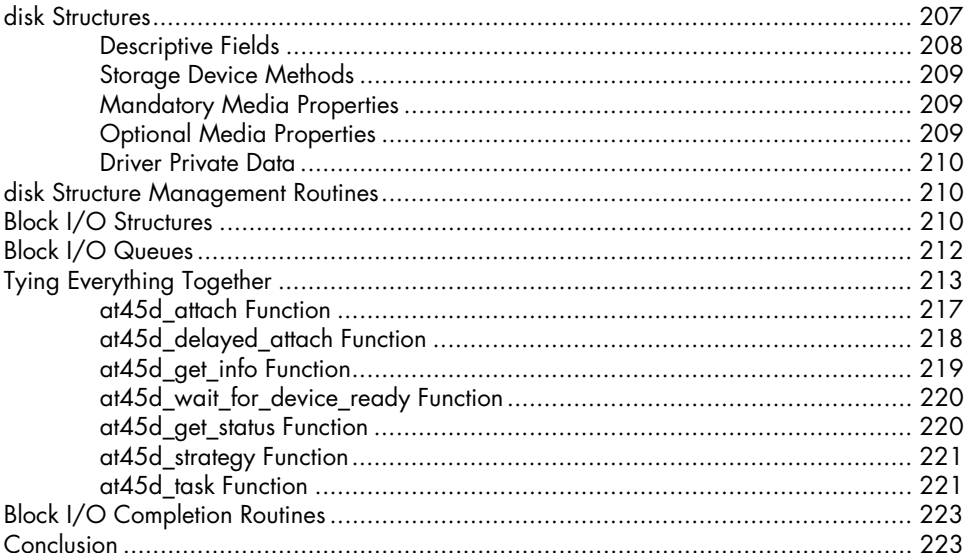

#### $14$ **COMMON ACCESS METHOD**

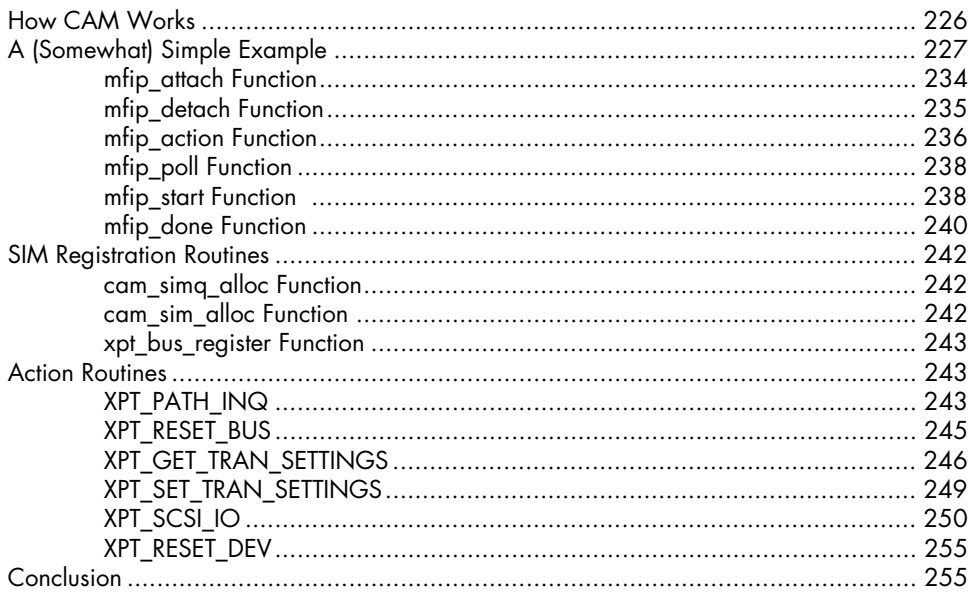

#### 207

#### $15$ **USB DRIVERS**

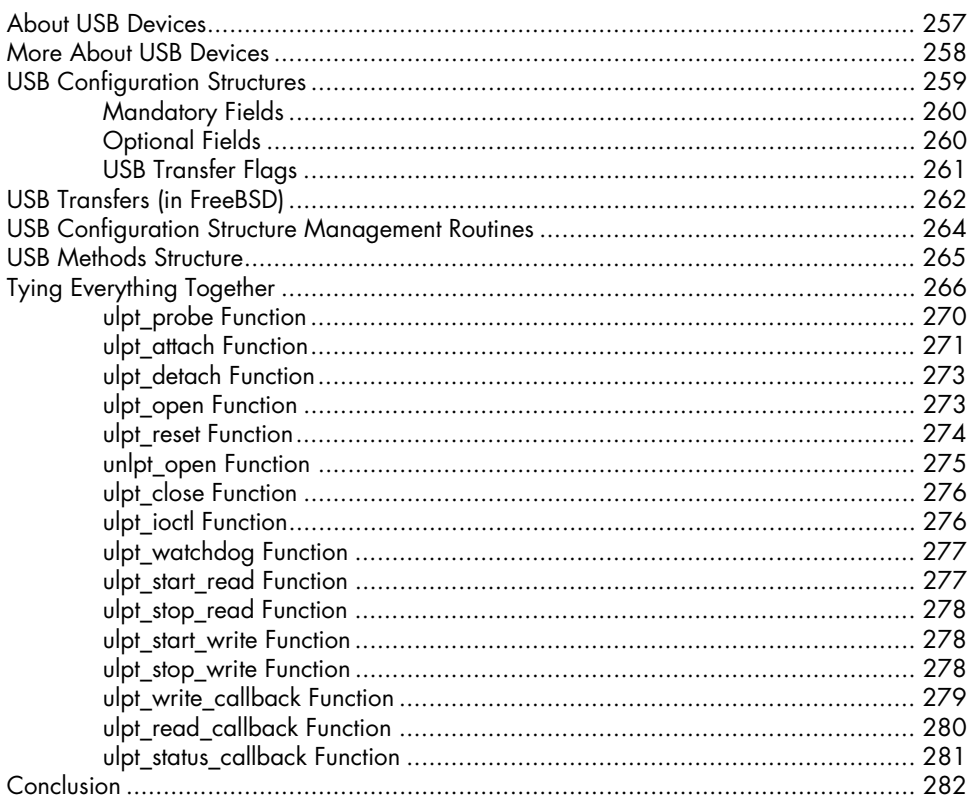

#### $16$ NETWORK DRIVERS, PART 1: DATA STRUCTURES 283

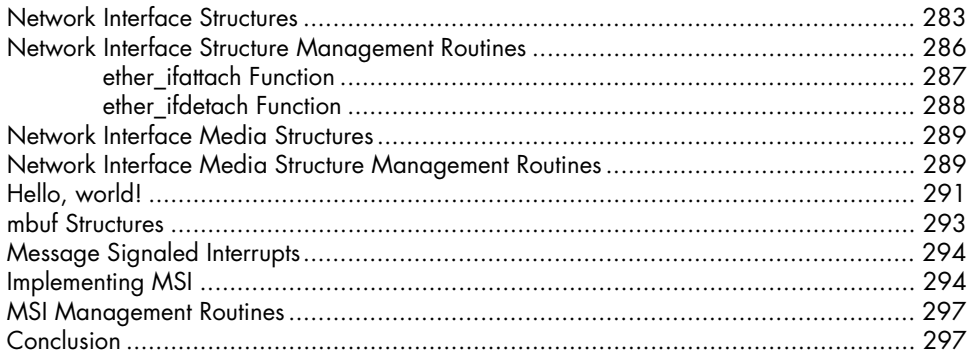

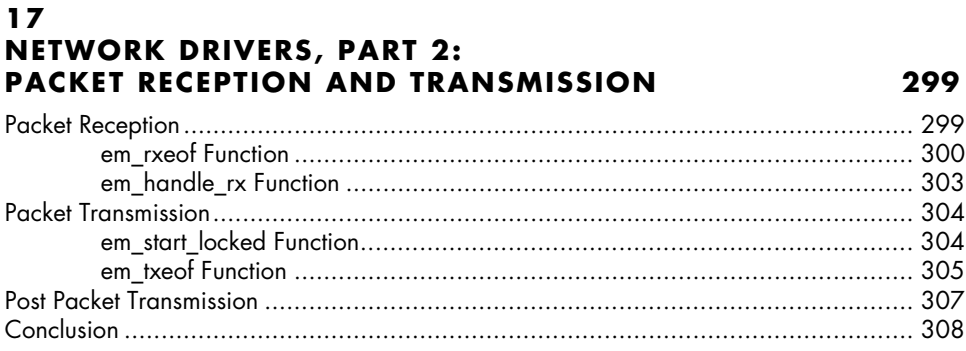

#### **REFERENCES**

#### **INDEX**

309